## **TMS törzsadat**

A Törzsadatok→TMS menüpontban található a TMS (feladatkezelő) beállításának lehetősége. Itt a következő beállításokra van lehetőség:

- Feladatkörök: az elvégzendő feladatok szerint lehet szétbontani a feladatköröket, pl. "ügyintéző", "ügyvezető", stb.
- Beosztás: a rendszerben szereplő felhasználókat lehet hozzárendelni a feladatkörökhöz
- Munkacsoportok: az igény szerint kialakítandó munkacsoportokat lehet létrehozni
- Munkacsoport tag: itt lehet a munkacsoportokat és a feladatköröket összerendelni a szerepkörön keresztül. A rendszer alapértelmezetten kétféle szerepkört használ:
	- $\circ$  intéző: az intéző szerepkör jelenti a tényleges munkavégzőt, azaz ilyen szerepkör esetén a felhasználó kap e-mailben értesítést a feladatokról, megjelenik a taszk a saját tennivalói között, stb.
	- tulajdonos: a szerepkör jelentése, hogy a felhasználónak joga van taszkot létrehozni, módosítani, megnézni, stb., viszont nem szerepel a saját feladatai között, nem kap róla email értesítést.

A törzsadatok beállítását követően a TMS menüpontban lehet a feladatkezelő modult használni.

Az e-mail értesítés küldéséhez a felhasználónak rendelkeznie kell e-mail címmel. Ennek a beállítása olyan módon történik, hogy a [Jogosultsági rendszer](https://doc.evir.hu/doku.php/evir:rendszer:felhasznalok:jogosultsagi_rendszer) beállításánál a felhasználóhoz hozzá kell rendelni egy [Partner nyilvántartás](https://doc.evir.hu/doku.php/evir:partnerek:partner_nyilvantartas)-ban szereplő céget vagy személyt, akihez tartozó e-mail címekre fogja a rendszer az értesítést küldeni, valamint az ezekről az e-mail címekről érkező leveleket fogja elfogadni.

Kapcsolódó oldalak:

- [Törzsadatok](https://doc.evir.hu/doku.php/evir:torzsadatok:torzsadat_kezeles)
- [TMS](https://doc.evir.hu/doku.php/evir:tms:tms)
- [TMS rendszerbeállítások](https://doc.evir.hu/doku.php/evir:rendszer:beallitasok:tms)
- [TMS csatolmányok](https://doc.evir.hu/doku.php/evir:rendszer:beallitasok:tms_csatolmanyok)
- [TMS naptár](https://doc.evir.hu/doku.php/evir:tms:tms_naptar)
- [TMS naptár](https://doc.evir.hu/doku.php/evir:tms:tms_naptar)

From: <https://doc.evir.hu/> - **eVIR tudásbázis**

Permanent link: **[https://doc.evir.hu/doku.php/evir:torzsadatok:tms:torzs\\_tms?rev=1619770626](https://doc.evir.hu/doku.php/evir:torzsadatok:tms:torzs_tms?rev=1619770626)**

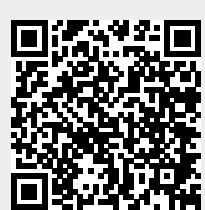

Last update: **2021/04/30 10:17**